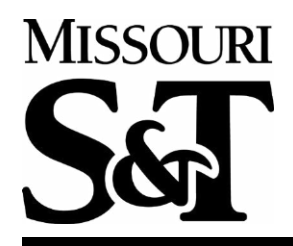

## 2024-2025 Financial Aid Year **Unusual Circumstance Review**

Last Name (Student)

Daytime Phone Number (include area code)

**First Name** 

Missouri S&T Student ID #

 $M.I.$ 

A student is considered provisionally independent if they can answer "Yes" to the questions in Section 7 (Student Unusual Circumstances) of the 2024-2025 Free Application for Federal Student Aid (FAFSA). Students who do not meet one of these standards are therefore dependent by federal regulations and must add their parent(s) to the contributor section of the FAFSA form.

Unusual circumstances are generally cases such as an abusive family environment or abandonment by parents where attainment of parental financial documents or support is impossible. The following conditions are not generally considered unusual circumstances:

- Parents' refusal to contribute to the student's education.
- Parents are unwilling to provide information on the FAFSA or for the verification process.
- Parents do not claim the student as a dependent for income tax purposes.
- Students who demonstrate total self-sufficiency
- Students do not reside with their parents.  $\bullet$

However, if you believe there are *extenuating circumstances* that might warrant your being considered independent of your parents, this form provides instructions to petition for independent status.

Please provide two (2) letters, one from yourself, and an additional letter from an independent party (other than parent(s)) that summarize your unusual circumstance(s). Letters from persons in a professional capacity (on their letterhead) are most helpful. Please note that you may be required to supply additional information. If further information is needed, we will inform you via your S&T email.

We cannot offer/process financial aid for you for the 24-25 aid year until your status has been addressed.

Certification: I certify that all information on this form is true, accurate and complete. Statements and documents are attached to this form to support my request adjustments.

Student's signature:

Date:

Return form to Student Financial Assistance In-person/mail: G-1 Parker Hall 300 West 13th Street Rolla, MO 65409-0250

Fax: 573.341.4274 Submit in Joe'SS: Secure Document Upload (QR Code provided)

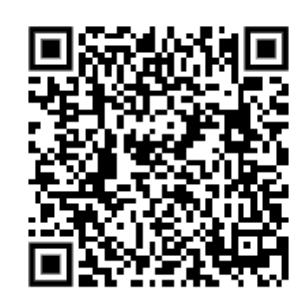